## **Inhalt**

 $\ddot{\phantom{0}}$ 

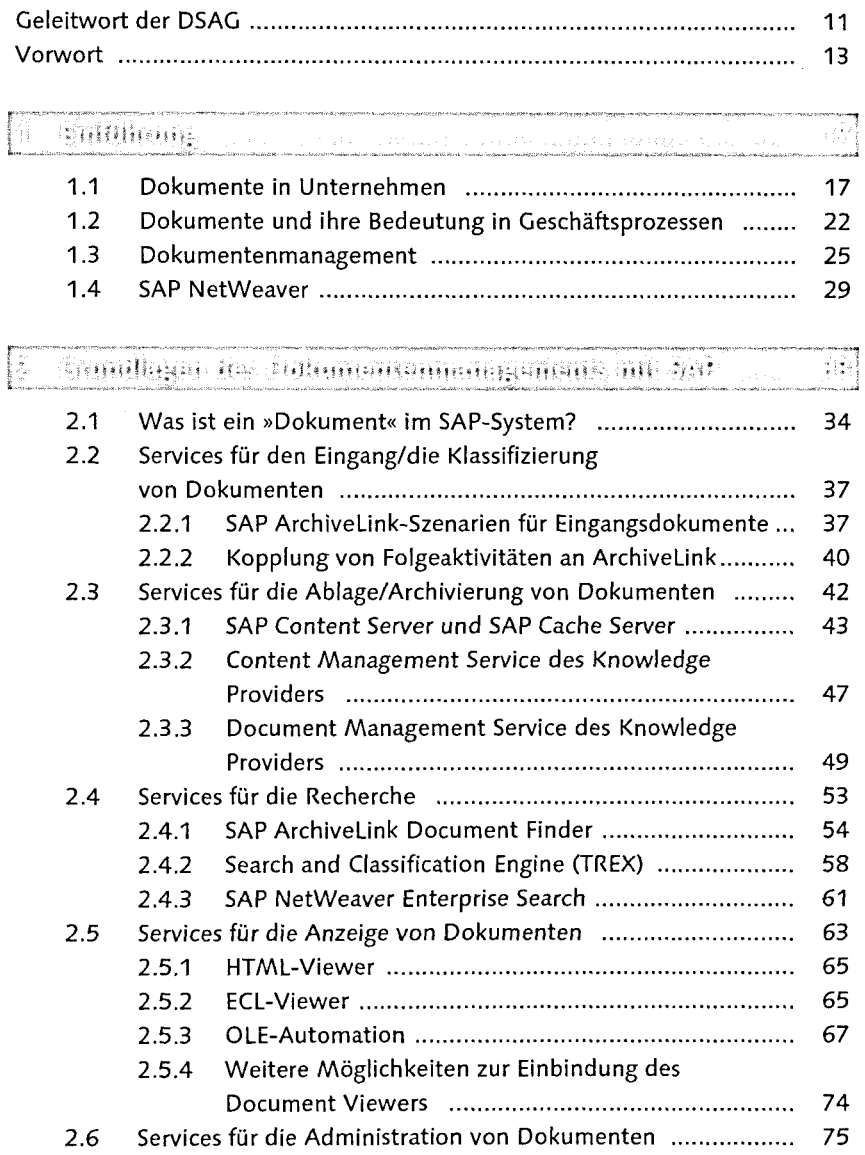

 $\overline{7}$ 

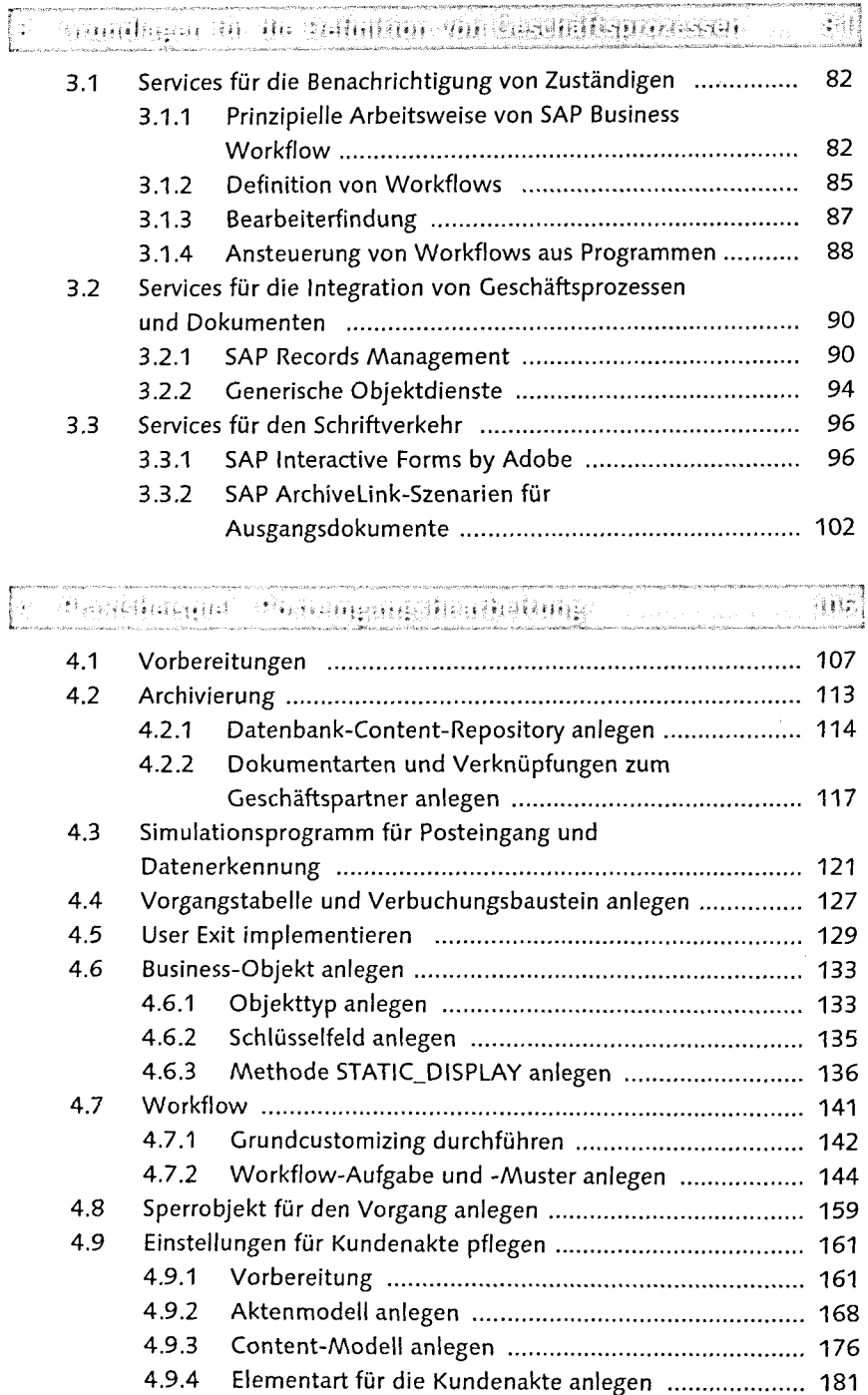

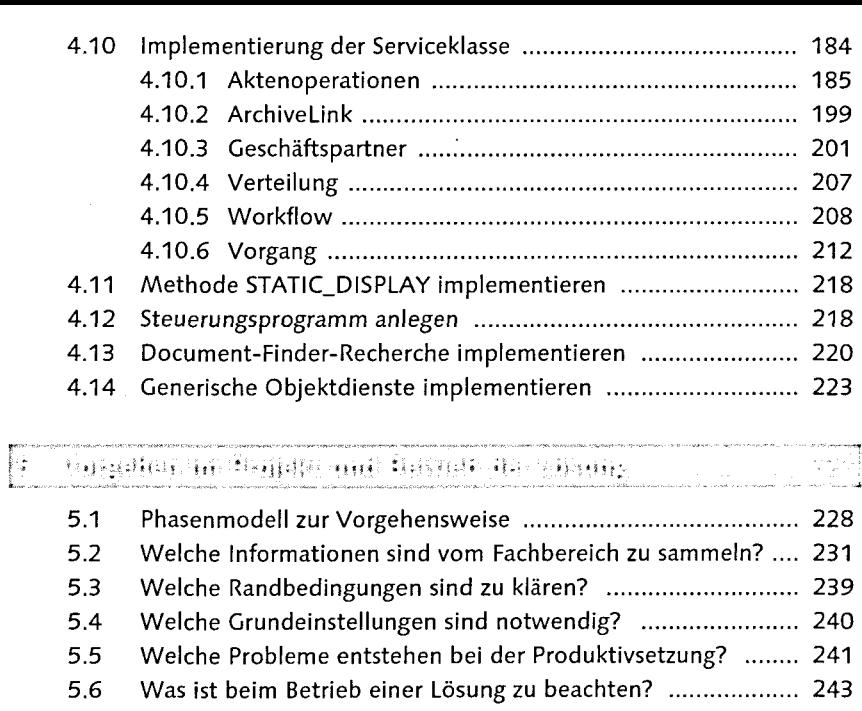

## .<br>The property security as the company of the company of the contract of the contract of the company of the cont **Exiliar** and a second company of the contract of the contract of the contract of the contract of the contract of the contract of the contract of the contract of the contract of the contract of the contract of the contract of the co

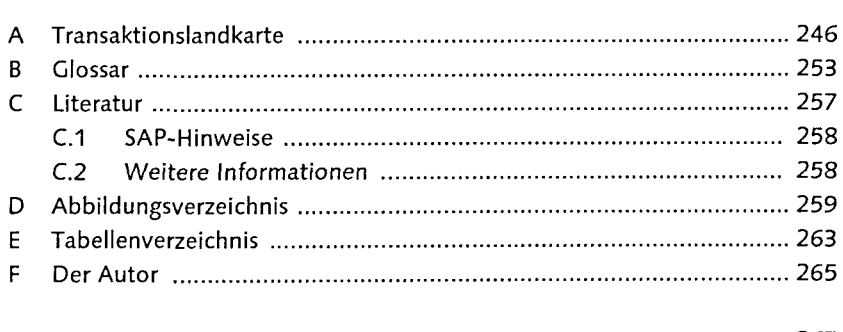

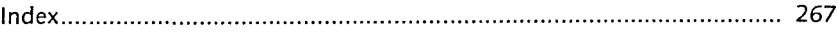